# **Программа учебной дисциплины «Практический курс по работе в системе 1С»**

*Утверждена Академическим руководителем*

# *\_\_\_\_\_\_\_\_\_\_\_\_\_\_\_\_ Н.В. Асеева*

*\_\_\_\_\_\_\_\_\_\_\_\_\_\_\_\_\_\_ 20\_\_\_\_\_\_\_*

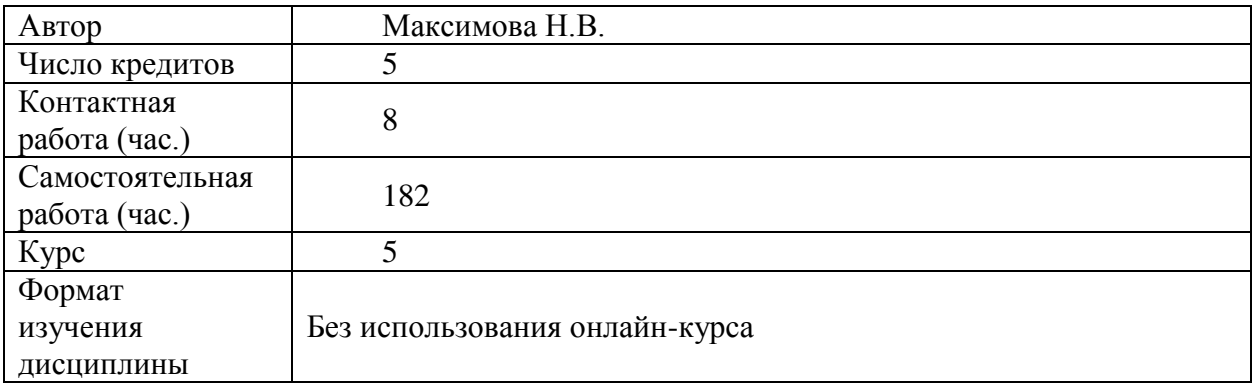

# **I. ЦЕЛЬ, РЕЗУЛЬТАТЫ ОСВОЕНИЯ ДИСЦИПЛИНЫ И ПРЕРЕКВИЗИТЫ**

Подготовка бакалавров направления «Экономика» не дает студентам возможности в полной мере освоить современные методы ведения учета на предприятиях. Данная дисциплина призвана ознакомить слушателей с организацией и порядком ведения бухгалтерского учета с помощью бухгалтерских программ. Сегодня на рынке программных продуктов по ведению бухгалтерского учета особо популярной стала программа 1С:Бухгалтерия. Она упрощает ведение бухгалтерского учета и позволяет управленцам разных уровней оперативно получать информацию в наиболее удобном для дальнейшего анализа виде.

Последняя 8.3 версия программы дает существенное расширение возможностей получения разнообразной финансовой информации.

Для студентов, думающих о своем будущем, появляется уникальная возможность получить навыки работы в программе 1С:Бухгалтерия версии 8.3.

Выполняя сквозную задачу, обучающиеся овладевают практическими навыками ведения автоматизированного бухгалтерского и налогового учета в системе «1С:Бухгалтерия» версии 8.3.

В результате освоения дисциплины студент должен:

#### **Знать:**

- принципы создания, структуру и особенности формирования современных автоматизированных информационных систем бухгалтерского учета (АИС-БУ);
- схемы документооборота в бухгалтерских программах;
- модели системы счетов в АИС-БУ и специфику их применения;
- способы формирования бухгалтерских записей о хозяйственных операциях и обобщение учетных данных в АИС-БУ.

#### **Уметь:**

- создавать и обрабатывать первичные бухгалтерские документы;
- формировать бухгалтерские проводки;
- использовать процедуры закрытия отчетного периода и составления отчетности.

#### **Иметь навыки (приобрести опыт):**

- организации и технологии ведения учета в компьютерной среде.

- Изучение данной дисциплины предполагает владение студентами компетенциями, сформированными в процессе освоения дисциплин общенаучной и базовой части профессионального циклов и базируется на следующих дисциплинах:
- Бухгалтерский учет и анализ
- - Информационные технологии в экономике.
- $\bullet$
- Знания, умения и навыки, приобретенные в ходе изучения дисциплины, могут быть использованы в дальнейшем в процессе научно-исследовательской работы студентов, при выполнении выпускной квалификационной работы, а также в профессиональной деятельности.

## **II. СОДЕРЖАНИЕ УЧЕБНОЙ ДИСЦИПЛИНЫ**

**Раздел 1**. **Основы построения автоматизированных информационных систем бухгалтерского учета.**

Понятие АИС-БУ. Обеспечивающие компоненты АИС-БУ. Концептуальная модель обработки данных в АИС-БУ и компьютерная форма бухгалтерского учета. Преимущества автоматизированной формы учета.

## **Раздел 2. Организация системы счетов и справочников в АИС-БУ.**

Организация справочников условно-постоянной информации. Модель системы бухгалтерских и налоговых счетов в АИС-БУ. Организация системы синтетических и аналитических счетов и связи между ними.

Возможности ведения аналитического учета. Субконто. Назначение и порядок заполнения справочников. Работа со справочниками в автоматизированных системах бухгалтерского учета.

## **Раздел 3**. **Документирование хозяйственных операций и формирование внутримашинной базы учета в АИС-БУ.**

Система первичных документов АИС-БУ. Экранная и печатная формы первичных документов. Порядок ввода реквизитов в первичные документы. Особенности ввода внутренних и внешних первичных документов. Обязательные реквизиты первичных документов. Варианты формирования бухгалтерских записей. Сервисные функции программ при работе с журналами документов, операций и проводок.

## **Раздел 4. Назначение и функциональные возможности программы «1С Бухгалтерия»**

Основные преимущества новой версии платформы 8.3. Режимы работы «1С бухгалтерия 8.3». Первый запуск программы. Использование панели функций. Главное меню. Настройка программы для ведения учета. Электронный обмен данными с другими конфигурациями программы. Выгрузка данных.

## **Раздел 5. Выполнение практической задачи по финансовому и налоговому учету на ПЭВМ в системе «1С:Бухгалтерия» за один месяц**

Выполняется сквозная задача в системе «1С:Бухгалтерия», в ходе решения которой приобретаются навыки работы в «1С» по различным участкам учета.

**Раздел 6 Обобщение учетных данных и формирование бухгалтерских регистров в АИС-БУ. Завершение отчетного периода и формирование бухгалтерской, налоговой и другой отчетности.**

Регистры бухгалтерского и налогового учета. Работы по завершению отчетного периода. Регламентные операции. Процедура закрытия месяца. Формирование выходной информации.

### **Раздел 7. Самостоятельное выполнение практической задачи по финансовому и налоговому учету на ПЭВМ в системе «1С:Бухгалтерия» за второй месяц**

Выполняется продолжение сквозной задачи за второй месяц в системе «1С:Бухгалтерия», в ходе решения которой закрепляются навыки работы в «1С».

#### **III. ОЦЕНИВАНИЕ**

В текущем контроле в процессе выполнения задания студент должен продемонстрировать умение формировать первичные документы и бухгалтерские записи по предложенным хозяйственным операциям при автоматизированном способе ведения бухгалтерского учета.

В итоговом контроле студент должен показать умение обобщать учетную информацию, выполнять процедуры завершения отчетного периода, формировать отчетность с помощью автоматизированных систем бухгалтерского учета.

Оценки по всем формам текущего контроля выставляются по 10-ти балльной шкале.

 высшая оценка в 10 баллов выставляется при отличном самостоятельном выполнении заданий, уверенном владении навыками работы в программе 1С:Бухгалтерия, а также при полном развернутом верном ответе на вопросы по содержанию курса;

 оценка в 9-8 баллов выставляется при самостоятельном выполнении заданий, владении навыками работы в программе 1С:Бухгалтерия, а также при верном ответе на вопросы по содержанию курса при наличии несущественных неточностей;

 оценка в 7-6 баллов выставляется при наличии недочетов при самостоятельном выполнении заданий, владении навыками работы в программе 1С:Бухгалтерия, а также при наличии замечаний непринципиального характера при ответе на вопросы по содержанию курса;

 оценка в 5-4 баллов выставляется в случаях наличия существенных недочетов при самостоятельном выполнении заданий, не уверенном владении навыками работы в программе 1С:Бухгалтерия, а также при наличии ошибок при ответе на вопросы по содержанию курса;

 оценка в 3-2 балла выставляется при наличии лишь отдельных положительных моментов в выполнении самостоятельной работы и не овладения навыками работы в программе 1С:Бухгалтерия;

оценка в 1 или 0 баллов выставляется в случаях не овладения навыками работы в программе 1С:Бухгалтерия и демонстративными проявлениями безграмотности или неэтичного отношения к изучаемой теме и предмету в целом.

Преподаватель оценивает работу студентов на практических занятиях: умение находить решение возникающих проблем при работе в программе 1С. Оценки за работу на семинарских занятиях преподаватель выставляет в рабочую ведомость. Результирующая оценка по 10-ти балльной шкале за работу на семинарских занятиях определяется перед итоговым контролем - *Оауд*.

Преподаватель оценивает правильность выполнения самостоятельной работы. Оценки за нее выставляются в рабочую ведомость. Результирующая оценка по 10-ти балльной шкале за самостоятельную работу определяется перед итоговым контролем - *Осам. работа* 

Накопленная оценка за текущий контроль учитывает результаты самостоятельной работы и результаты работы на практических занятиях следующим образом:

 $O_{\mu\alpha\kappa\text{o}n}$ ленная = 0,5 ·  $O_{\text{cam.}}$  работа + 0,5 ·  $O_{\text{av}}$ .

Результирующая оценка за итоговый контроль в форме выполнения зачетного задания выставляется по следующей формуле, где *Оэкз* – оценка за работу непосредственно на экзамене:

*Оитоговый = 0,5·Оэкз + 0,5·Онакопленная* 

Способ округления накопленной оценки итогового контроля в форме экзамена – арифметический. В диплом выставляется оценка за итоговый контроль.

### **IV. ПРИМЕРЫ ОЦЕНОЧНЫХ СРЕДСТВ**

#### **Оценочные средства для текущего контроля студента:**

В процессе работы студенты выполняют сквозную задачу по ведению автоматизированного учета различных участков финансово-хозяйственной деятельности. Критерием правильности выполнения являются верные показатели бухгалтерской отчетности за месяц, соблюдение требований законодательства при осуществлении процесса учета.

#### **Задание для выполнения с помощью АИС БУ «1-С:Бухгалтерия»**

## **Исходные данные**:

Организация ООО «Морфей». Дата регистрации 28.12.2017 г. ИНН 7725638700, Р/счет 40702810100000000555 в банке НБД г.Н.Новгород, БИК 042202705.

**Офис:** директор Соболев Евгений Михайлович, таб.№ 0001, дата рождения 01.01.1970, оклад 40000 руб., относить на счет 26, принят на работу 28.12.2017 г. (Ввести паспортные данные в личные данные физического лица) Гл. бухгалтер Ильина Анна Петровна, таб. № 0002, дата рождения 31.12.1975, оклад 30000 руб., относить на счет 26, принята на работу 28.12.2017 г.

Отчисления в ФСС РФ (НС и ПЗ) – 0,2%. ( Путь: Зарплата –Учет НДФЛ и налогов с ФОТ – Ставка взносов на страхование от несчастных случаев).

В Учетной политике отменить применение ПБУ 18

Установить ставку налога на прибыль 20% (**ПРЕДПРИЯТИЕ**)

## **Подготовительные действия:**

1) Добавить в справочник подразделений новые подразделения «Офис», «Производственный цех».

2) в СПРАВОЧНИКе **Контрагентов** открыть следующие папки: **Поставщики**, **Покупатели**, **Кредиторы** и **Учредители**

#### **Входной баланс**:

Сч.80 230 000 рублей

Сч.51 185 000 рублей

Сч.04 45 000 рублей «Товарный знак», СПИ 10 лет, амортизацию относить на счет 26

В справочнике КОНТРАГЕНТОВ в группу **УЧЕРЕДИТЕЛИ** ввести в качестве учредителя частное лицо Соболева Е.М.., доля в Уставном капитале 25% и ООО «Альфа», доля в Уставном капитале 75%.

Проверить правильность ввода начальных остатков.

Директору Соболеву Е.М. ввести данные паспорта (Путь: КАДРЫ-Сотрудники организации-ВЫБРАТЬ Соболева и в открывшемся окне щелкнуть мышкой на поле «Более подробно о физическом лице Соболеве…», в открывшемся окне ввести данные о паспорте в соответствующие поля).

## **Настроить рабочую дату 09.01.2018.**

Выполнить следующие хозяйственные операции за январь. Недостающие реквизиты придумать самим.

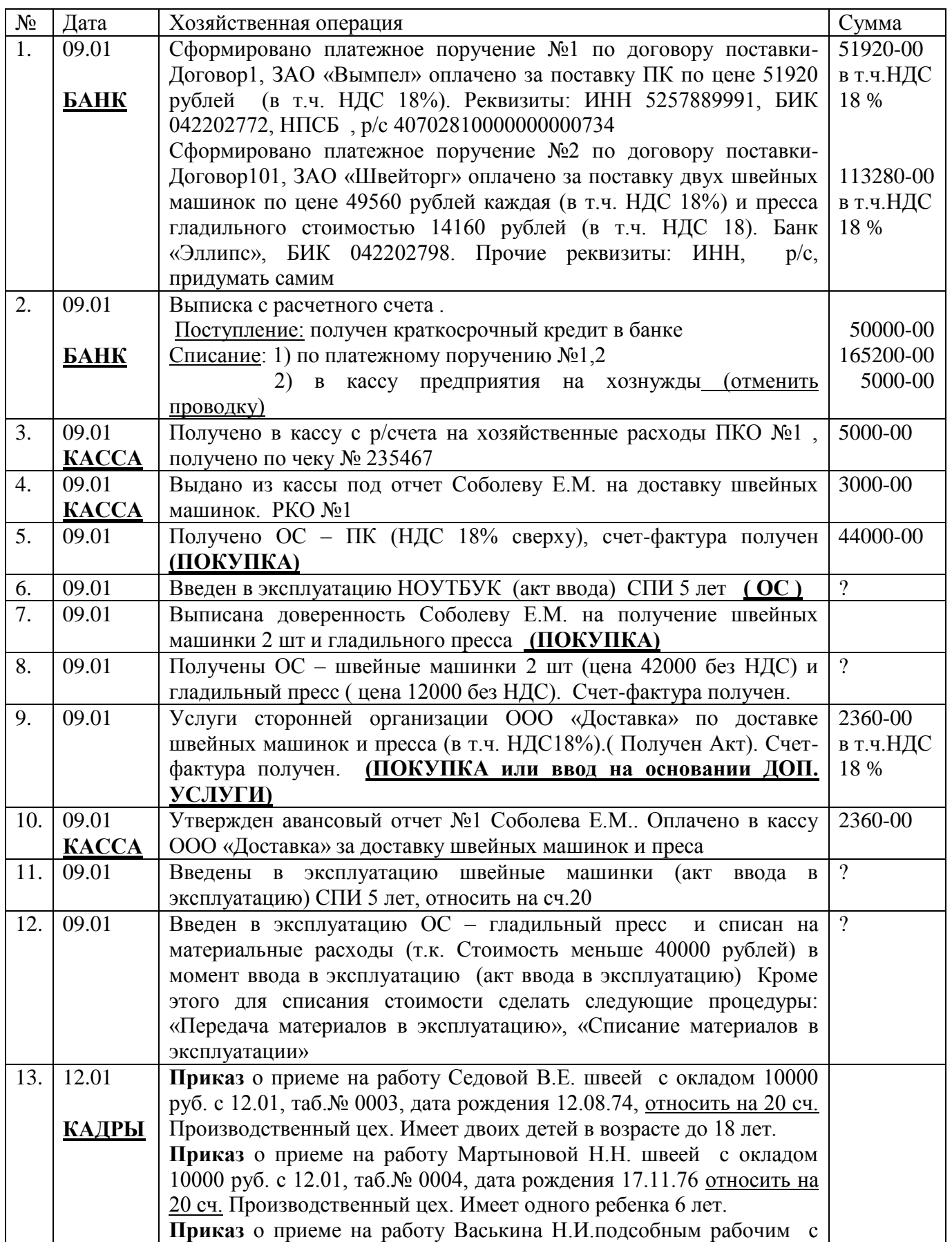

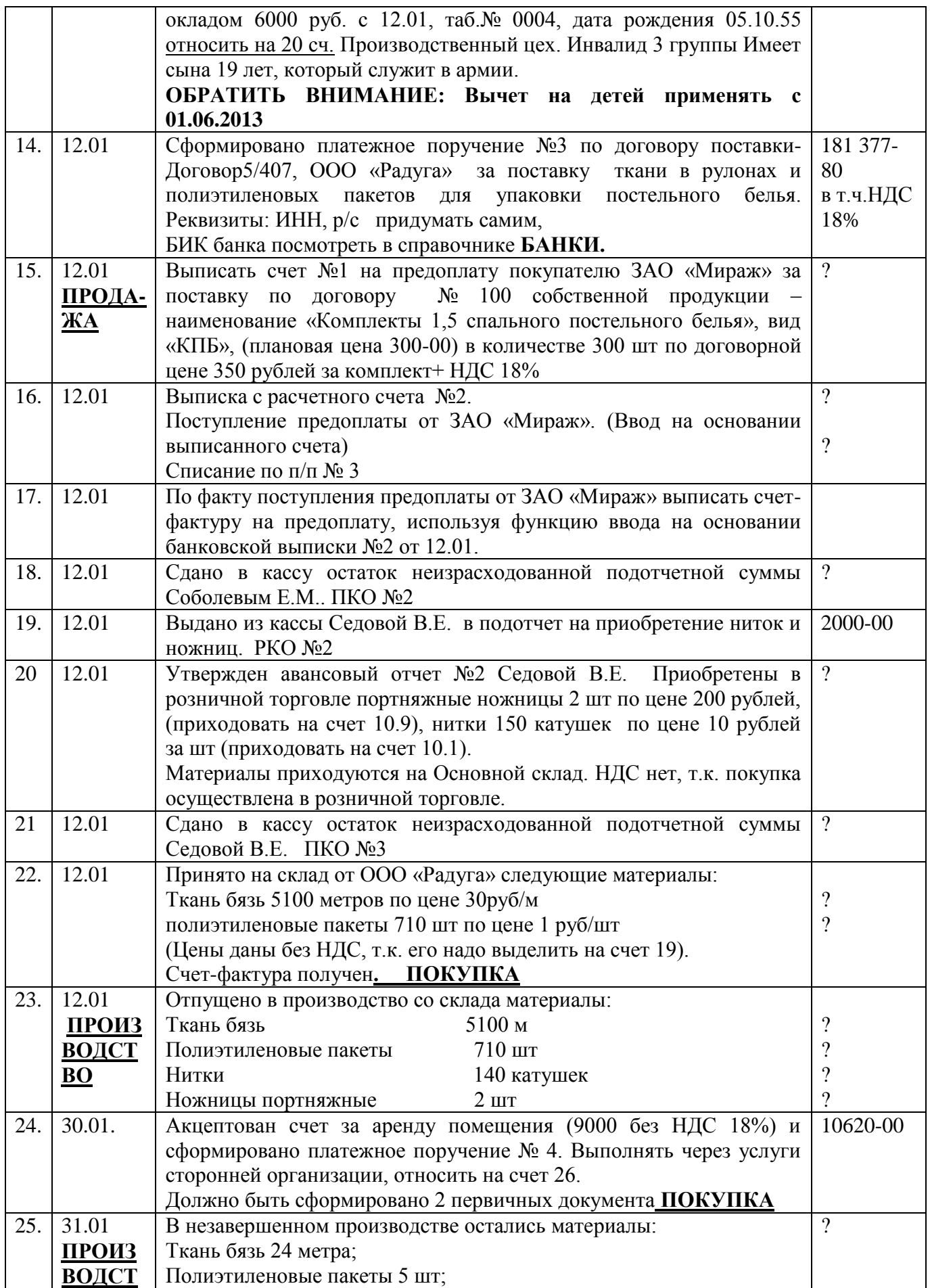

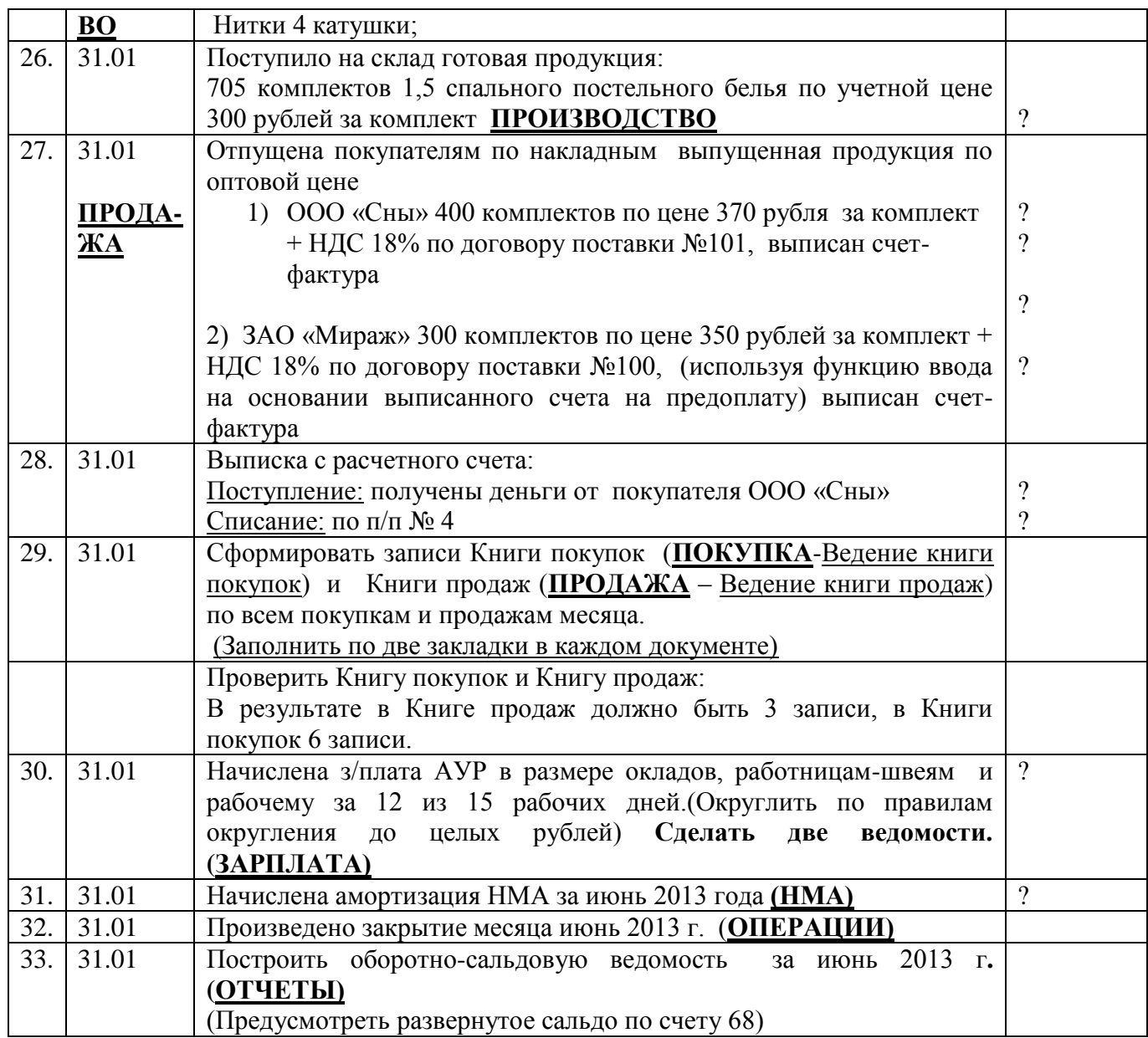

Примеры вариантов заданий для контроля за освоением дисциплины в ходе собеседования в конце курса:

# **Вариант 1.**

02.02. поступили материалы от ООО «Сосна» по договору №5, накладная №12 от 02.02, счет-фактура № 18 от 02.02.12г.

ДСП –100 кв.м по цене 270 руб.; Шпон – 350 кв.м. по цене – 300 руб., поролон 50 кг по цене 75 руб., гобелен – 100 кв.м. по цене 90 руб.

Отразить поступление материалов.

05.02 материалы отпущены в производство: ДСП – 80 кв. м., Шпон – 250 кв.м., поролон – 30 кг, Гобелен – 70 кв.м. Сформировать требование- накладную на отпуск материалов в цех.

10.02 выписать счет ТЦ «Мебельный базар» на продажу продукции:

Диван раскладной 5 шт., Диван угловой 6 штук. Выписать накладную и счет-фактуру от этого же числа.

15.02 от ТЦ «Мебельный базар» поступила оплата за отгруженную продукцию, что отражено в банковской выписке.

20.02 Петрова сдала остаток подотчетных сумм в кассу, сформировать ПКО.

24.02 выпустить из производства на склад готовой продукции: диван раскладной 10 шт., диван угловой – 8 шт.

28.02 начислить заработную плату всем сотрудникам, начислить взносы в фонды. 28.02 сформировать книгу покупок и книгу продаж за февраль и сделать закрытие месяца. Сформировать оборотно-сальдовую ведомость за февраль.

### **Вариант 2.**

07.02 в соответствии с договором №1. от ООО «Прогресс» поступил станок шлифовальный в сопровождении накладной № 11 и счета-фактуры № 11 от 07.02 в количестве 1шт. на сумму 1180000 в том числе НДС 180000руб.

Дополнительные услуги по доставке станка произведены этой же фирмой по акту оказанных услуг №1 от 07.02.12., счет-фактура №12 от 07.02 Стоимость доставки 3540 руб. в том числе НДС.

Отразить поступление станка и дополнительные услуги по доставке.

Реквизиты фирмы ООО «Прогресс» : Н.Новгород, ул.Новикова – Прибоя 47, банк – «Зенит» , остальные данные придумать самостоятельно.

Принять станок к учету 10.02: срок полезного использования – 84 месяца, метод начисления амортизации – линейный, счет начисления амортизации – «20.01», станок предназначен для цеха.

15.02 составить платежное поручение фирме ООО «Прогресс» на оплату станка и доставки, отразить это в банковской выписке от 16.02.11г.

24.02 выпустить из производства на склад готовой продукции: диван раскладной 10 шт., диван угловой – 8 шт.

28.02 начислить заработную плату всем сотрудникам, начислить взносы в фонды.

28.02 сформировать книгу покупок и книгу продаж за февраль и сделать закрытие месяца. Сформировать оборотно-сальдовую ведомость за февраль.

#### **Вариант 3.**

03.02 Составить авансовый отчет Петровой о покупке канцтоваров.

(Деньги в подотчет 300 руб. были выданы из кассы 10.01.12г.)

Приобретена бумага для принтера – 1 пачка на сумму 250 руб. без НДС. Внести в справочник «Материалы» группу «Канцтовары» и в нее – Бумага

Счет учета – «10.09», поставщик – Магазин «Балчуг», внести в папку «Поставщики», реквизиты придумать самостоятельно, склад материалов.

04.02 Петрова сдала неиспользованную сумму аванса в кассу, сделать ПКО.

10.02 поступили товары от ООО «Интер-Мебель»:

Кухонный гарнитур – по цене 80 000 руб. за комплект в количестве 10 штук. Накладная №26 от 10.02.11г., счет-фактура №26. Цена одного комплекта – 59000 руб. в том числе НДС.

12.02 сформировать платежное поручение на оплату ООО «Интер-Мебель» и отразить это п\п в банковской выписке от 13.-2.11г.

18.02 Выписать счет, накладную на отгрузку и счет – фактуру ТЦ «Бум» на продажу 5 комплектов кухни, продажная цена – 85 000 руб. в том числе НДС.

24.02 выпустить из производства на склад готовой продукции: диван раскладной 10 шт., диван угловой – 8 шт.

28.02 начислить заработную плату всем сотрудникам, начислить взносы в фонды.

28.02 сформировать книгу покупок и книгу продаж за февраль и сделать закрытие месяца. Сформировать оборотно-сальдовую ведомость за февраль.

Выполнение приведенных заданий производится на семинарских занятиях. В результате у слушателей курса формируются умения и навыки, предусмотренные дисциплиной, которые соответствуют требованиям профессионального стандарта «Бухгалтер» № 309 (см. раздел 3 настоящей программы).

## **Вопросы для оценки качества освоения дисциплины:**

- 1. Понятие АИС-БУ.
- 2. Концептуальная модель обработки данных в АИС-БУ и компьютерная форма бухгалтерского учета.
- 3. Система первичных документов АИС-БУ.
- 4. Модель системы бухгалтерских счетов в АИС-БУ.
- 5. Организация системы синтетических и аналитических счетов и связи между ними.
- 6. Организация справочников условно-постоянной информации
- 7. Завершение отчетного периода
- 8. Особенности ведения бухгалтерского и налогового учета в программе «1С:Бухгалтерия» (по участкам учета).

# **V. РЕСУРСЫ**

# **1. Основная литература**

1. Агеева О.А. Бухгалтерский учет и анализ : учебник для академического бакалавриата [Электронный ресурс]: учебник для академического бакалавриата / О. А. Агеева, Л. С. Шахматова; ЭБС Юрайт. — М.: Юрайт, 2016. — 509 с. — (Бакалавр. Академический курс). — ISBN 978-5-9916-7314-3. — Режим доступа: [https://www.biblio](https://www.biblio-online.ru/viewer/buhgalterskiy-uchet-i-analiz-393270#page/1)[online.ru/viewer/buhgalterskiy-uchet-i-analiz-393270#page/1](https://www.biblio-online.ru/viewer/buhgalterskiy-uchet-i-analiz-393270#page/1) . - Загл. с экрана.

# **2. Дополнительная литература**

- 2. Проектирование бизнес-приложений в системе "1С: Предприятие 8" [Электронный ресурс]: Учебное пособие / Э.Г. Дадян. - М.: Вузовский учебник: НИЦ ИНФРА-М, 2014. 283 с. ISBN 978-5-9558-0323-4 - Режим доступа: <http://proxylibrary.hse.ru:2060/catalog/product/416778> . - Загл. с экрана.
	- **3. Дополнительная литература для самостоятельного изучения**

3. Н.Селищев 1С:Бухгалтерия 8.3 для бухгалтера. – СПб.: Питер, 2014.

4. Филатова В.О. 1С:Предприятие 8.2. Бухгалтерия предприятия, Управление торговлей, Управление персоналом. – СПб.: Питер, 2011.

5. Д.В. Чистов, С.А. Харитонов Хозяйственные операции в «1С:Бухгалтерии 8».- М.: 1С-Паблишинг, 2010.

6. 1С:Бухгалтерия предприятия 8.2. Практическое пособие./Под ред. Н.Селищева. - М.: КноРус, 2012.

7. Е.Л. Шуремов, Э.А. Умнова, Т.В. Воропаева Автоматизированные информационные системы бухгалтерского учета, анализа, аудита. Учебное пособие для вузов.- М.: Перспектива, 2001.

8. Е.Н. Васина, ТЛ. Партыка, И.И. Попова Автоматизированные информационные системы бухгалтерского учета.- Форум, Инфра-М, 2011.

# **3. Программное обеспечение**

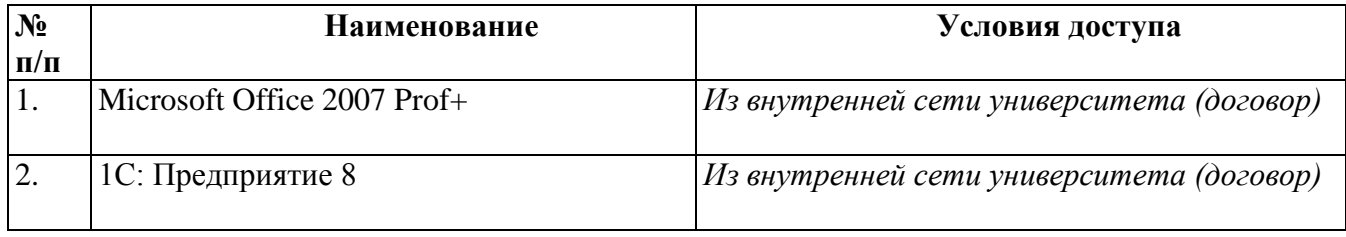

# **4. Профессиональные базы данных, информационные справочные системы, интернетресурсы (электронные образовательные ресурсы)**

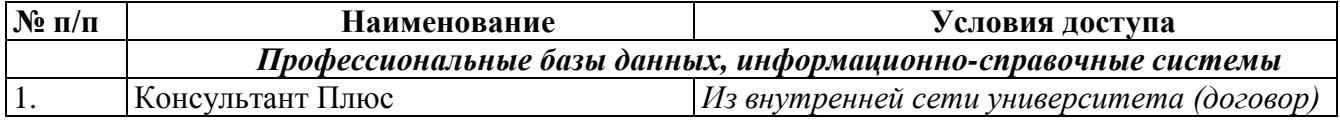

# **5. Материально-техническое обеспечение дисциплины**

Для проведения занятий необходим компьютерный класс и следующие технические средства:

- Компьютер/ноутбук
- Проектор
- Экран